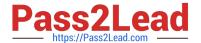

# NSE5\_FMG-7.0<sup>Q&As</sup>

Fortinet NSE 5 - FortiManager 7.0

# Pass Fortinet NSE5\_FMG-7.0 Exam with 100% Guarantee

Free Download Real Questions & Answers PDF and VCE file from:

https://www.pass2lead.com/nse5\_fmg-7-0.html

100% Passing Guarantee 100% Money Back Assurance

Following Questions and Answers are all new published by Fortinet
Official Exam Center

- Instant Download After Purchase
- 100% Money Back Guarantee
- 365 Days Free Update
- 800,000+ Satisfied Customers

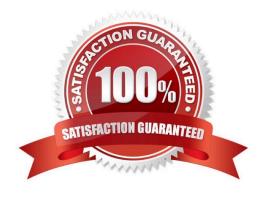

2023 Latest pass2lead NSE5\_FMG-7.0 PDF and VCE dumps Download

#### **QUESTION 1**

When an installation is performed from FortiManager, what is the recovery logic used between FortiManager and FortiGate for an FGFM tunnel?

- A. After 15 minutes, FortiGate will unset all CLI commands that were part of the installation that caused the tunnel to go down.
- B. FortiManager will revert and install a previous configuration revision on the managed FortiGate.
- C. FortiGate will reject the CLI commands that will cause the tunnel to go down.
- D. FortiManager will not push the CLI commands as a part of the installation that will cause the tunnel to go down.

Correct Answer: B

The configuration change will break the fgfm connection, causing the FortiGate unit to attempt to reconnect for 900 seconds. If the FortiGate cannot reconnect, it will rollback to its previous configuration.

#### **QUESTION 2**

An administrator with the Super\_User profile is unable to log in to FortiManager because of an authentication failure message. Which troubleshooting step should you take to resolve the issue?

- A. Make sure FortiManager Access is enabled in the administrator profile
- B. Make sure Offline Mode is disabled
- C. Make sure the administrator IP address is part of the trusted hosts.
- D. Make sure ADOMs are enabled and the administrator has access to the Global ADOM

Correct Answer: C

Even if a user entered the correct userid/password, the FMG denies access if a user is logging in from an untrusted source IP subnets. Reference: https://docs.fortinet.com/document/fortimanager/6.0.3/administration-guide/107347/trustedhosts

#### **QUESTION 3**

Which configuration setting for FortiGate is part of an ADOM-level database on FortiManager?

- A. NSX-T Service Template
- B. Security profiles
- C. SNMP
- D. Routing

Correct Answer: D

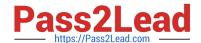

2023 Latest pass2lead NSE5\_FMG-7.0 PDF and VCE dumps Download

#### **QUESTION 4**

What is the purpose of the Policy Check feature on FortiManager?

- A. To find and provide recommendation to combine multiple separate policy packages into one common policy package
- B. To find and merge duplicate policies in the policy package
- C. To find and provide recommendation for optimizing policies in a policy package
- D. To find and delete disabled firewall policies in the policy package

Correct Answer: C

Reference: https://help.fortinet.com/fmgr/50hlp/56/5-6-2/FortiManager\_Admin\_Guide/1200\_Policy%20and%20Objects/0800\_Managing%20policy%20packages/2400\_Perform%20a%20policy%20consistency%20check.htm

#### **QUESTION 5**

View the following exhibit: Which two statements are true if the script is executed using the Remote FortiGate Directly (via CLI) option? (Choose two.)

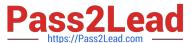

## Create New CLI Script

Script Name
Config

Write a comment 0/255

Type
CLI Script

Run Script on Remote FortiGate Directly(via CLI)

[View Sample Script]

## Script Detail

config vpn ipsec phase1-interface edit "H25 0" set auto-discovery-sender enable next end config system interface edit "H25 0" set vdcm "root" set ip 172.16.1.1 255.255.255.255 set remote-ip 172.16.1.254 next end config router bgp set as 65100 set router-id 172.16.1.1 config neighbor-group

# Advanced Device Filters

- A. You must install these changes using Install Wizard
- B. FortiGate will auto-update the FortiManager\\'s device-level database.
- C. FortiManager will create a new revision history.
- D. FortiManager provides a preview of CLI commands before executing this script on a managed FortiGate.

Correct Answer: BC

#### **QUESTION 6**

Refer to the exhibit.

2023 Latest pass2lead NSE5\_FMG-7.0 PDF and VCE dumps Download

# config system global set workspace-mode normal end

Given the configuration shown in the exhibit, which two statements are true? (Choose two.)

- A. It allows two or more administrators to make configuration changes at the same time, in the same ADOM.
- B. It disables concurrent read-write access to an ADOM.
- C. It allows the same administrator to lock more than one ADOM at the same time.
- D. It is used to validate administrator login attempts through external servers.

Correct Answer: BC

Reference: https://docs.fortinet.com/document/fortimanager/6.0.4/administration-guide/86456/concurrentadom-access

#### **QUESTION 7**

View the following exhibit.

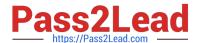

#### Starting Log (Run the device)

Start installing Local-FortiGate \$ config user device Local-FortiGate (device) \$ edit "mydevice" new entry 'mydevice' added Local-FortiGate (mydevice) \$ next MAC address can not be 0 Node\_check\_object fail!for mac 00:00:00:00:00:00 Attribute 'mac' value '00:00:00:00:00' checkingfail -33 Command fail. Return code 1 Local-FortiGate (device) \$ end Local-FortiGate \$ config firewall policy Local-FortiGate (policy) \$ edit 2 New entry '2' added Local-FortiGate (2) \$ set name "Device\_policy" Local-FortiGate (2) \$ set uuid 64... Local-FortiGate (2) \$ set srcintf "port3" Local-FortiGate (2) \$ set dstintf "port1" Local-FortiGate (2) \$ set srcaddr "all" Local-FortiGate (2) \$ set dstaddr "all" Local-FortiGate (2) \$ set action accept Local-FortiGate (2) \$ set schedule "always" Local-FortiGate (2) \$ set service "ALL" Local-FortiGate (2) \$ set devices "mydevice" Entry not found in datasource Value parse error before 'mydevice'

Which statement is true regarding this failed installation log?

- A. Policy ID 2 is installed without a source address
- B. Policy ID 2 will not be installed
- C. Policy ID 2 is installed in disabled state

Command fail. Return code -3

D. Policy ID 2 is installed without a source device

Correct Answer: D

#### **QUESTION 8**

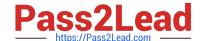

2023 Latest pass2lead NSE5\_FMG-7.0 PDF and VCE dumps Download

You are moving managed FortiGate devices from one ADOM to a new ADOM. Which statement correctly describes the expected result?

- A. Any pending device settings will be installed automatically
- B. Any unused objects from a previous ADOM are moved to the new ADOM automatically
- C. The shared policy package will not be moved to the new ADOM
- D. Policy packages will be imported into the new ADOM automaticallyD

Correct Answer: C

Reference: https://community.fortinet.com/t5/FortiManager/Technical-Note-How-to-move-objects-to-new-ADOM-on-FortiManager/ta-p/198342

#### **QUESTION 9**

View the following exhibit, which shows the Download Import Report: Why it is failing to import firewall policy ID 2?

Start to import config from devices(Remote-FortiGate) vdom (root)to adom (MyADOM),

Package(Remote-FortiGate)

"firewall address", SUCCESS,"(name=REMOTE\_SUBNET,oid=580, new object)"

"firewall policy", SUCCESS," (name=1, oid=990, new object)"

"firewall policy", FAIL," (name=ID:2(#2), oid=991, reason=interface(interface binding

Contradiction.detail:any<-port6)binding fail)"

- A. The address object used in policy ID 2 already exist in ADON database with any as interface association and conflicts with address object interface association locally on the FortiGate
- B. Policy ID 2 is configured from interface any to port6 FortiManager rejects to import this policy because any interface does not exist on FortiManager
- C. Policy ID 2 does not have ADOM Interface mapping configured on FortiManager
- D. Policy ID 2 for this managed FortiGate already exists on FortiManager in policy package named Remote-FortiGate.

Correct Answer: A

FortiManager\_6.4\_Study\_Guide-Online page 331and; 332

#### **QUESTION 10**

View the following exhibit.

2023 Latest pass2lead NSE5\_FMG-7.0 PDF and VCE dumps Download

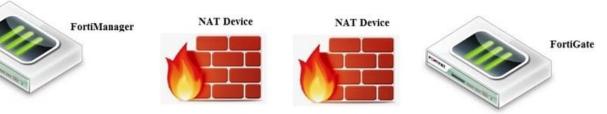

FortiManager NATed IP address

FortiManager NATed IP address

If both FortiManager and FortiGate are behind the NAT devices, what are the two expected results? (Choose two.)

- A. FortiGate is discovered by FortiManager through the FortiGate NATed IP address.
- B. FortiGate can announce itself to FortiManager only if the FortiManager IP address is configured on FortiGate under central management.
- C. During discovery, the FortiManager NATed IP address is not set by default on FortiGate.
- D. If the FCFM tunnel is torn down, FortiManager will try to re-establish the FGFM tunnel.

Correct Answer: AC

Fortimanager can discover FortiGate through a NATed FortiGate IP address. If a FortiManager NATed IP address is configured on FortiGate, then FortiGate can announce itself to FortiManager. FortiManager will not attempt to reestablish the FGFM tunnel to the FortiGate NATed IP address, if the FGFM tunnel is interrupted. Just like it was in the NATed FortiManager scenario, the FortiManager NATed IP address in this scenario is not configured under FortiGate central management configuration.

#### **QUESTION 11**

What does the diagnose dvm check-integrity command do? (Choose two.)

- A. Internally upgrades existing ADOMs to the same ADON version in order to clean up and correct the ADOM syntax
- B. Verifies and corrects unregistered, registered, and deleted device states
- C. Verifies and corrects database schemas in all object tables
- D. Verifies and corrects duplicate VDOM entries

Correct Answer: BD

6.2 Study Guide page 305verify and correct parts of the device manager databases, including:?inconsistent device-to-group and group-to-ADOM memberships?unregistered, registered, and deleted device states?device lock statuses? duplicate VDOM entries

#### **QUESTION 12**

An administrator wants to delete an address object that is currently referenced in a firewall policy. What can the

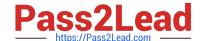

2023 Latest pass2lead NSE5\_FMG-7.0 PDF and VCE dumps Download

administrator expect to happen?

- A. FortiManager will not allow the administrator to delete a referenced address object
- B. FortiManager will disable the status of the referenced firewall policy
- C. FortiManager will replace the deleted address object with the none address object in the referenced firewall policy
- D. FortiManager will replace the deleted address object with all address object in the referenced firewall policy

Correct Answer: C

Reference: https://help.fortinet.com/fmgr/50hlp/56/5-6-2/FortiManager\_Admin\_Guide/1200\_Policy%20and%20Objects/1 200\_Managing%20object s/0800\_Remove%20an%20object.htm

#### **QUESTION 13**

An administrator would like to authorize a newly-installed AP using AP Manager. What steps does the administrator need to perform to authorize an AP?

- A. Authorize the new AP using AP Manager and wait until the change is updated on the FortiAP. Changes to the AP\\'s state do not require installation.
- B. Changes to the AP\\'s state must be performed directly on the managed FortiGate.
- C. Authorize the new AP using AP Manager and install the policy package changes on the managed FortiGate.
- D. Authorize the new AP using AP Manager and install the device level settings on the managed FortiGate.

Correct Answer: D

#### **QUESTION 14**

An administrator has enabled Service Access on FortiManager.

What is the purpose of Service Access on the FortiManager interface?

- A. Allows FortiManager to download IPS packages
- B. Allows FortiManager to respond to request for FortiGuard services from FortiGate devices
- C. Allows FortiManager to run real-time debugs on the managed devices
- D. Allows FortiManager to automatically configure a default route

Correct Answer: B

FortiManager 6.2 Study guide page 350

#### **QUESTION 15**

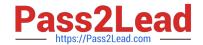

2023 Latest pass2lead NSE5\_FMG-7.0 PDF and VCE dumps Download

An administrator has assigned a global policy package to custom ADOM1. Then the administrator creates a new policy package, Fortinet, in the custom ADOM1. Which statement about the global policy package assignment to the newly-created policy package Fortinet is true?

- A. When a new policy package is created, it automatically assigns the global policies to the new package.
- B. When a new policy package is created, you need to assign the global policy package from the global ADOM.
- C. When a new policy package is created, you need to reapply the global policy package to the ADOM.
- D. When a new policy package is created, you can select the option to assign the global policies to the new package.

Correct Answer: A

Global Policy Package is applied at the ADOM level and you have the option to choose which ADOM policy packages you want to exclude (there is no option to choose Policy Packages to include).

NSE5 FMG-7.0 Practice Test NSE5 FMG-7.0 Exam Questions NSE5 FMG-7.0 Braindumps